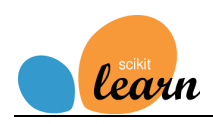

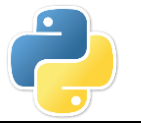

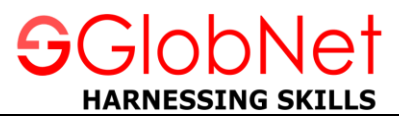

## **Machine Learning Using Python**

- Getting started with Python
- Number Processing with Numpy
- Database operations with Pandas
- Data Visualization with Matplotlib and Seaborn
- Introduction to Machine Learning
- Understand Your Data with Descriptive Statistics
- Understand Your Data with Visualization
- Prepare Your Data for Machine Learning
- Feature Selection for Machine Learning
- Evaluate the Performance of ML Algorithms with Resampling
- Machine Learning Algorithm Performance Metrics
- Spot-Check Classification Algorithms
- Spot-Check Regression Algorithms
- Compare Machine Learning Algorithms
- Automate Machine Learning Workflows with Pipelines
- Improve Performance with Ensembles
- Improve Performance with Algorithm Tuning
- Project